## SQL SELECT

Database Systems Lecture 7 Natasha Alechina

## In this Lecture

- SQL SELECT
  - WHERE clauses
  - SELECT from multiple tables
  - JOINs
- For more information
  - Connolly and Begg Chapter 5
  - Ullman and Widom Chapter 6.1-6.3

## SQL SELECT Overview

```
SELECT
 [DISTINCT | ALL] <column-list>
 FROM <table-names>
 [WHERE <condition>]
 [ORDER BY <column-list>]
 [GROUP BY <column-list>]
 [HAVING <condition>]
                 • ([] - optional, | - or)
```

# **Example Tables**

## Student

| ID   | First | Last  |
|------|-------|-------|
| S103 | John  | Smith |
| S104 | Mary  | Jones |
| S105 | Jane  | Brown |
| S106 | Mark  | Jones |
| S107 | John  | Brown |

## Course

| Code                     | Title                                                    |
|--------------------------|----------------------------------------------------------|
| DBS<br>PR1<br>PR2<br>IAI | Database Systems Programming 1 Programming 2 Intro to AI |

## Grade

| ID   | Code | Mark |
|------|------|------|
| S103 | DBS  | 72   |
| S103 | IAI  | 58   |
| S104 | PR1  | 68   |
| S104 | IAI  | 65   |
| S106 | PR2  | 43   |
| S107 | PR1  | 76   |
| S107 | PR2  | 60   |
| S107 | IAI  | 35   |

## DISTINCT and ALL

- Sometimes you end up with duplicate entries
- Using **DISTINCT** removes duplicates
- Using ALL retains them - this is the default

SELECT ALL Last FROM Student

Smith Jones Brown Jones

Brown

SELECT DISTINCT Last
FROM Student

Smith

Last

**Brown** 

**Jones** 

## WHERE Clauses

- Usually you don't want all the rows
  - A **WHERE** clause restricts the rows that are returned
  - It takes the form of a condition - only those rows that satisfy the condition are returned

- Example conditions:
  - Mark < 40
  - First = 'John'
  - First <> 'John'
  - First = Last
  - (First = 'John')
    AND
    - (Last = \Smith')
  - (Mark < 40) OR (Mark > 70)

# WHERE Examples

WHERE Mark >= 60

| ID   | Code | Mark |
|------|------|------|
| S103 | DBS  | 72   |
| S104 | PR1  | 68   |
| S104 | IAI  | 65   |
| S107 | PR1  | 76   |
| S107 | PR2  | 60   |

SELECT \* FROM Grade SELECT DISTINCT ID FROM Grade WHERE Mark >= 60

> ID S103 **S104 S107**

# WHERE Example

Given the table

#### Grade

| ID   | Code | Mark |
|------|------|------|
| S103 | DBS  | 72   |
| S103 | IAI  | 58   |
| S104 | PR1  | 68   |
| S104 | IAI  | 65   |
| S106 | PR2  | 43   |
| S107 | PR1  | 76   |
| S107 | PR2  | 60   |
| S107 | IAI  | 35   |

 Write an SQL query to find a list of the ID numbers and marks in IAI of students who have passed (scored 40 or higher) IAI

| ID   | Mark |
|------|------|
| S103 | 58   |
| S104 | 65   |

## Solution

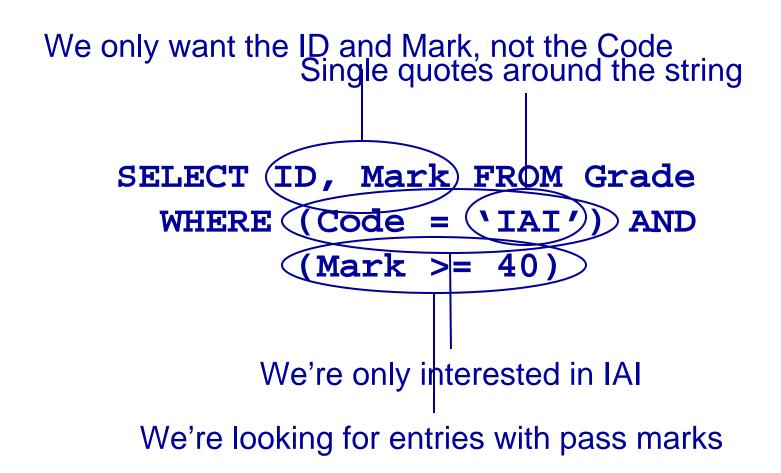

- Often you need to combine information from two or more tables
- You can get the effect of a product by using

```
SELECT * FROM Table1,
Table2...
```

- If the tables have columns with the same name ambiguity results
- You resolve this by referencing columns with the table name

TableName.Column

### SELECT

First, Last, Mark
FROM Student, Grade
WHERE

(Student.ID =
 Grade.ID) AND
(Mark >= 40)

#### Student

| ID                      | First                | Last                                                        |                                                      |                                              |
|-------------------------|----------------------|-------------------------------------------------------------|------------------------------------------------------|----------------------------------------------|
| \$103<br>\$104<br>\$105 | John<br>Mary<br>Jane | Smit<br>Jone<br>Grade                                       |                                                      |                                              |
| S106                    | Mark                 | ID                                                          | Code                                                 | Mark                                         |
| S107                    | John                 | \$103<br>\$103<br>\$104<br>\$104<br>\$106<br>\$107<br>\$107 | DBS<br>IAI<br>PR1<br>IAI<br>PR2<br>PR1<br>PR2<br>IAI | 72<br>58<br>68<br>65<br>43<br>76<br>60<br>35 |

SELECT ... FROM Student, Grade WHERE...

Are matched with the first entry from the Student table...

And then with the second...

and so on

|   | ID               | First | Last  | ID   | Code | Mark |  |  |
|---|------------------|-------|-------|------|------|------|--|--|
|   | S103             | John  | Smith | S103 | DBS  | 72   |  |  |
|   | S103             | John  | Smith | S103 | IAI  | 58   |  |  |
|   | S103             | John  | Smith | S104 | PR1  | 68   |  |  |
|   | S103             | John  | Smith | S104 | IAI  | 65   |  |  |
|   | S103             | John  | Smith | S106 | PR2  | 43   |  |  |
|   | S103             | John  | Smith | S107 | PR1  | 76   |  |  |
|   | S103             | John  | Smith | S107 | PR2  | 60   |  |  |
|   | S103             | John  | Smith | S107 | IAI  | 35   |  |  |
| ľ | S104             | Mary  | Jones | S103 | DBS  | 72   |  |  |
|   | S104             | Mary  | Jones | S103 | IAI  | 58   |  |  |
|   | S104             | Mary  | Jones | S104 | PR1  | 68   |  |  |
|   | S104             | Mary  | Jones | S104 | _LAJ | 65   |  |  |
|   | S101-Junes Jones |       |       |      |      |      |  |  |

All of the entries from the Grade table

```
SELECT ... FROM Student, Grade
WHERE (Student.ID = Grade.ID) AND ...
```

| ID   | First | Last  | ID   | Code | Mark |
|------|-------|-------|------|------|------|
| S103 | John  | Smith | S103 | DBS  | 72   |
| S103 | John  | Smith | S103 | IAI  | 58   |
| S104 | Mary  | Jones | S104 | PR1  | 68   |
| S104 | Mary  | Jones | S104 | IAI  | 65   |
| S106 | Mark  | Jones | S106 | PR2  | 43   |
| S107 | John  | Brown | S107 | PR1  | 76   |
| S107 | John  | Brown | S107 | PR2  | 60   |
| S107 | John  | Brown | S107 | IAI  | 35   |

Student.ID

Grade.ID

```
SELECT ... FROM Student, Grade
WHERE (Student.ID = Grade.ID) AND (Mark >= 40)
```

| ID                                                          | First                              | Last                                               | ID                                                          | Code                                          | Mark                                   |
|-------------------------------------------------------------|------------------------------------|----------------------------------------------------|-------------------------------------------------------------|-----------------------------------------------|----------------------------------------|
| \$103<br>\$103<br>\$104<br>\$104<br>\$106<br>\$107<br>\$107 | John John Mary Mary Mark John John | Smith<br>Smith<br>Jones<br>Jones<br>Jones<br>Brown | \$103<br>\$103<br>\$104<br>\$104<br>\$106<br>\$107<br>\$107 | DBS<br>IAI<br>PR1<br>IAI<br>PR2<br>PR1<br>PR2 | 72<br>58<br>68<br>65<br>43<br>76<br>60 |

SELECT First, Last, Mark FROM Student, Grade
WHERE (Student.ID = Grade.ID) AND (Mark >= 40)

| First                                        | Last                                               | Mark                             |
|----------------------------------------------|----------------------------------------------------|----------------------------------|
| John<br>John<br>Mary<br>Mary<br>Mark<br>John | Smith<br>Smith<br>Jones<br>Jones<br>Jones<br>Brown | 72<br>58<br>68<br>65<br>43<br>76 |
| John                                         | Brown                                              | 60                               |

 When selecting from multiple tables you almost always use a where clause to find entries with common values

```
SELECT * FROM
Student, Grade,
Course
WHERE
Student.ID = Grade.ID
AND
Course.Code =
Grade.Code
```

Student Grade Course

| ID           | First        | Last           | ID           | Code       | Mark     | Code       | Title                           |
|--------------|--------------|----------------|--------------|------------|----------|------------|---------------------------------|
| S103<br>S103 | John<br>John | Smith<br>Smith | S103<br>S103 | DBS<br>IAI | 72<br>58 | DBS<br>IAI | Database Systems<br>Intro to Al |
| S104         | Mary         | Jones          | S104         | PR1        | 68       | PR1        | Programming 1                   |
| S104         | Mary         | Jones          | S104         | IAI        | 65       | IAI        | Intro to Al                     |
| S106         | Mark         | Jones          | S106         | PR2        | 43       | PR2        | Programming 2                   |
| S107         | John         | Brown          | S107         | PR1        | 76       | PR1        | Programming 1                   |
| S107         | John         | Brown          | S107         | PR2        | 60       | PR2        | Programming 2                   |
| S107         | John         | Brown          | S107         | IAI        | 35       | IAI        | Intro to AI                     |

Student.ID = Grade.ID

Course.Code = Grade.Code

## **JOINs**

- JOINs can be used to combine tables
  - There are many types of JOIN
    - CROSS JOIN
    - INNER JOIN
    - NATURAL JOIN
    - OUTER JOIN
  - OUTER JOINS are linked with NULLs more later

#### A CROSS JOIN B

 returns all pairs of rows from A and B

#### A NATURAL JOIN B

 returns pairs of rows with common values for identically named columns and without duplicating columns

#### A INNER JOIN B

 returns pairs of rows satisfying a condition

# **CROSS JOIN**

### Student

| ID  | Name |
|-----|------|
| 123 | John |
| 124 | Mary |
| 125 | Mark |
| 126 | Jane |

### **Enrolment**

| ID  | Code |
|-----|------|
| 123 | DBS  |
| 124 | PRG  |
| 124 | DBS  |
| 126 | PRG  |

#### SELECT \* FROM

### Student CROSS JOIN

#### **Enrolment**

| ID  | Name | ID    | Code |
|-----|------|-------|------|
| 123 | John | 123   | DBS  |
| 124 | Mary | 123   | DBS  |
| 125 | Mark | 123   | DBS  |
| 126 | Jane | 123   | DBS  |
| 123 | John | 124   | PRG  |
| 124 | Mary | 124   | PRG  |
| 125 | Mark | 124   | PRG  |
| 126 | Jane | 124   | PRG  |
| 123 | John | _124_ | DBS  |
| 124 | _Mar |       | DBS  |

# **NATURAL JOIN**

### Student

| ID  | Name |
|-----|------|
| 123 | John |
| 124 | Mary |
| 125 | Mark |
| 126 | Jane |

### **Enrolment**

| ID  | Code |
|-----|------|
| 123 | DBS  |
| 124 | PRG  |
| 124 | DBS  |
| 126 | PRG  |

#### SELECT \* FROM

# Student NATURAL JOIN Enrolment

| ID  | Name | Code |
|-----|------|------|
| 123 | John | DBS  |
| 124 | Mary | PRG  |
| 124 | Mary | DBS  |
| 126 | Jane | PRG  |

## CROSS and NATURAL JOIN

```
SELECT * FROM

A CROSS JOIN B
```

is the same as

```
SELECT * FROM A, B
```

```
SELECT * FROM
A NATURAL JOIN B
```

•is the same as

```
SELECT A.col1,... A.coln,
[and all other columns
apart from B.col1,...B.coln]
FROM A, B
WHERE A.col1 = B.col1
AND A.col2 = B.col2
...AND A.coln = B.col.n
(this assumes that col1...
coln in A and B have
common names)
```

INNER JOINS specify
 a condition which the
 pairs of rows satisfy

```
SELECT * FROM

A INNER JOIN B

ON <condition>
```

Can also use
 SELECT \* FROM
 A INNER JOIN B
 USING
 (col1, col2,...)

 Chooses rows where the given columns are equal

### Student

| ID  | Name |
|-----|------|
| 123 | John |
| 124 | Mary |
| 125 | Mark |
| 126 | Jane |

### **Enrolment**

| ID  | Code |
|-----|------|
| 123 | DBS  |
| 124 | PRG  |
| 124 | DBS  |
| 126 | PRG  |

#### SELECT \* FROM

Student INNER JOIN Enrolment USING (ID)

| ID  | Name | ID  | Code |
|-----|------|-----|------|
| 123 | John | 123 | DBS  |
| 124 | Mary | 124 | PRG  |
| 124 | Mary | 124 | DBS  |
| 126 | Jane | 126 | PRG  |

### Buyer

| Name  | Budget  |
|-------|---------|
| Smith | 100,000 |
| Jones | 150,000 |
| Green | 80,000  |

### **Property**

| Address     | Price   |  |
|-------------|---------|--|
| 15 High St  | 85,000  |  |
| 12 Queen St | 125,000 |  |
| 87 Oak Row  | 175,000 |  |

SELECT \* FROM

Buyer INNER JOIN

Property ON

Price <= Budget</pre>

| Name  | Budget  | Address     | Price   |
|-------|---------|-------------|---------|
| Smith | 100,000 | 15 High St  | 85,000  |
| Jones | 150,000 | 15 High St  | 85,000  |
| Jones | 150,000 | 12 Queen St | 125,000 |

SELECT \* FROM A INNER JOIN B

is the same as
 is the same as

SELECT \* FROM A, B SELECT \* FROM A, B

SELECT \* FROM A INNER JOIN B ON <condition> USING(col1, col2,...)

WHERE <condition> WHERE A.col1 = B.col1 AND A.col2 = B.col2 AND ...

## JOINs vs WHERE Clauses

- JOINs (so far) are not needed
  - You can have the same effect by selecting from multiple tables with an appropriate WHERE clause
  - So should you use JOINs or not?

- Yes, because
  - They often lead to concise queries
  - NATURAL JOINs are very common
- No, because
  - Support for JOINs varies a fair bit among SQL dialects

# Writing Queries

- When writing queries
  - There are often many ways to write the query
  - You should worry about being correct, clear, and concise in that order
  - Don't worry about being clever or efficient

- Most DBMSs have query optimisers
  - These take a user's query and figure out how to efficiently execute it
  - A simple query is easier to optimise
  - We'll look at some ways to improve efficiency later

## This Lecture in Exams

### Track

| cID | Num | Title      | Time | aID |
|-----|-----|------------|------|-----|
| 1   | 1   | Violent    | 239  | 1   |
| 1   | 2   | Every Girl | 410  | 1   |
| 1   | 3   | Breather   | 217  | 1   |
| 1   | 4   | Part of Me | 279  | 1   |
| 2   | 1   | Star       | 362  | 1   |
| 2   | 2   | Teaboy     | 417  | 2   |

### CD

| cID | Title | Price         |
|-----|-------|---------------|
| -   |       | 9.99<br>12.99 |

### **Artist**

| aID | Name     |
|-----|----------|
| 1   | Stellar  |
| 2   | Cloudboy |

## This Lecture in Exams

Find a list of all the CD titles.

(1 mark)

Find a list of the titles of tracks that are more than 300 seconds long.

(2 marks)

Find a list of the names of those artists who have a track on the CD with the title "Compilation".

(4 marks)

## **Next Lecture**

- More SQL SELECT
  - Aliases
  - 'Self-joins'
  - Subqueries
  - IN, EXISTS, ANY, ALL
- For more information
  - Connolly and Begg Chapter 5
  - Ullman and Widom Chapter 6